# 关于反激变压器的设计

陈小平——矽恩微电子有限公司

2011-04-21

基本步骤:

- 1、确定 Dmax 和 Vor。
- 2、求匝比 n。
- 3、求初级电感量 Lp。
- 4、选择磁芯。
- 5、求最小初级匝数。
- 6、初级、次级和反馈绕组匝数关系。
- 7、选择线经,确定初级、次级和反馈绕组匝数。
- 8、做样品、调整参数。
- 9、参考例子。

原理:

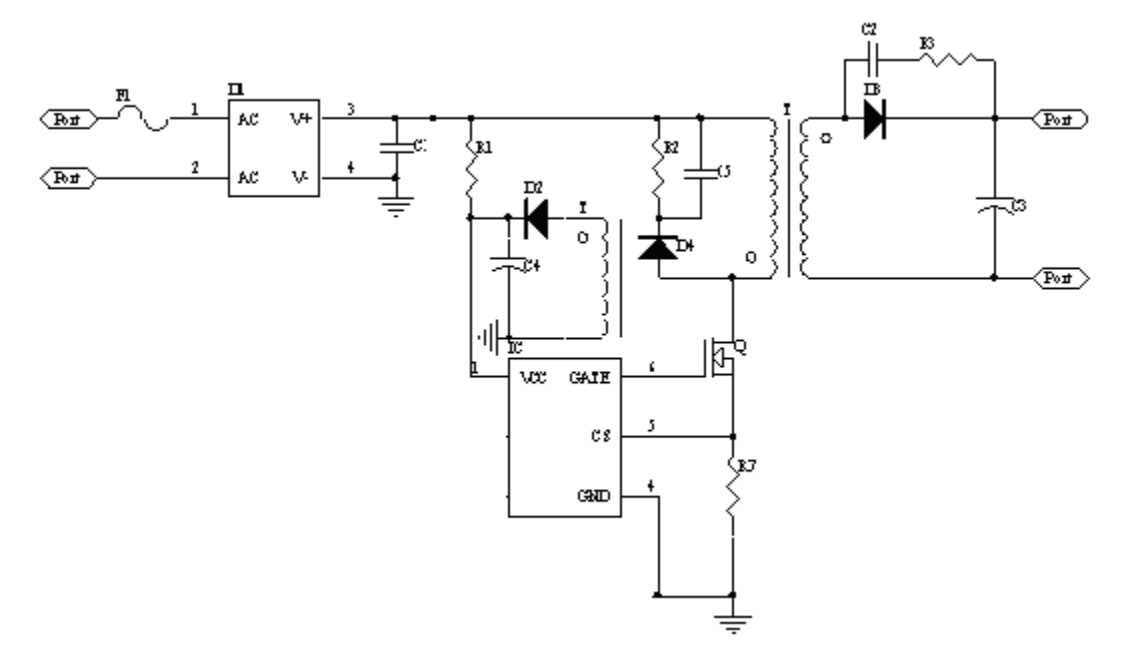

## 一、 确定 Dmax 和 Vor

当开关管 Q 闭合时, 初级线圈电压为: Vin(当输入为 265V 时, 达到 375V), 如果变 压器初级线圈为: Np; 次级线圈为: Ns。匝比:

n=Np/Ns。

则: 次级线圈的电压为: Vin/n。由于次级二极管 D3 反向, 没有形成回路, 所以线圈没有 电流流经负载。而二极管的反向耐压:

## VDf=Vin/n+Vo,

Vo 为输出电压。

当开关管 Q 关断时, 变压器中储存的能量向负载释放。次级线圈的电压

VS=Vo+Vd,

Vd 为整流二极管 D3 正向压降。

初级线圈的电压为:

VP=n\*VS+Vleg。

Vleg 为变压器漏感产生的尖锋电压;与输入电压反向。

设定 Vor=n\*VS, 为反射电压。则开关管承受的电压

## Vds=Vinmax+Vor+Vleg。

实际选择开关管是必须留 20~50V 的余量。

所以:

Vor=VDS-(Vinmax+Vleg+余量)=600-(375+120+20~50)=55~85V

VDS:开关管的额定耐压,600V

Vin: 在 265V 输入时, 375V

Vleg:一般在 120V

余量:20V~50V

根据伏秒法则:Vin\*Ton=Vor\*Toff

Ton: 为开关管闭合时间。

Toff:为开关管关断时间。

占空比: D=Ton/ (Ton+Toff), Ton+Toff 为周期 T。

Ton=T\*D

Toff= $T^*$   $(1-D)$ 

所以: Vin\*D=Vor\*(1-D)

D=Vor/(Vin+Vor)

Dmax=Vor/(Vinmin+Vor)建议设置在 0.3~0.5 当输入电压最小时取得最大占空比。

二、求匝比 n

 $n = Vor/$  (Vo+Vd)

- 三、求初级电感量 Lp。
- 计算电感量: BCM 时,
- 有电感、电压、电流和时间的关系:
- L=V\*t/Ipp t: 为时间。Ipp: 电流的变化量。
- 初级电感量:Lp=Vinmin\*Tonmax/Ipp
- BCM  $H$ , Ipp=2\*Pin/ (Vinmin\* Dmax)
- Tonmax=T\*Dmax=Dmax/fs fs: 为工作频率。
- 所以: Lp=Vinmin\*Tonmax/Ipp=Vinmin\*Vinmin\*Dmax\*Dmax/ (2\*Pin\*fs)
- 对于 CCM 模式: 由于电流并没有下降到 0, 所以 Ippccm=K\*IppBCM, K 小于 1。
- 所以:Lp=Vinmin\*Tonmax/Ipp=Vinmin\*Vinmin\*Dmax\*Dmax/(2\*Pin\*fs\*K)
- 当输入为窄电压时: K 取 0.6~0.8
- 当输入为宽电压时: K 取 0.4~0.6
- 实际应用时,取值在以上的基础上乘以 1.1 倍,再以 10%的误差制作。
- 四、选择磁芯

Ap = AwAe = (Pt\*10000) / 2ΔB\*f \*J\*Ku

式中 Pt = Po /η +Po 传输功率

- J: 电流密度 A / cm2 (300~500)
- Ku: 绕組系数 0.2 ~ 0.5 .
- 五、求最小初级匝数。
- $Np=Lp*1pp/$   $(Bm*Ae)$  = Vinmin\*Tonmax/ $(Bm*Ae)$  = Vinmin\* Dmax/ $(fs*Bm*Ae)$

此处求得的是最小匝数。

六、初级、次级和反馈绕组匝数关系

有 n=Np/Ns,可以得到:

Ns=Np/n

令反馈绕组为 Na,电压为 Va 由于反馈绕组与次级绕组同名端同向,所以,反馈绕组电压 与次级绕组电压成比例,即:

Ns/Na= (Vo+Vd) / (Va+Vd1) =na

Vd: 次级整流二极管正向压降

Vd1:反馈绕组整流二极管 D2 正向压降

na:匝比

Na= Np/(n\* na)

七、选择线经,确定初级、次级和反馈绕组匝数。

 线经的选择按每平方 mm 传递 4~6A 平均电流来计算。根据铜窗折中选择线经和匝数。 尽量使 Np、Ns 和 Na 的取值接近整数。

八、做样品、调整参数。

 按照相关的法律法规来制作样品,必须满足产品市场的法律法规。包括温升、绝缘等 级、安规、EMI、EMC 等。

电磁屏蔽(法拉利屏蔽),绕组之间的屏蔽不能形成回路,一端悬空,一端连接初级 或次级的冷地(没有电压突变的点)。最外层的(磁芯外屏蔽)屏蔽必须形成回路,并将 节点连接到初级或次级的冷地。绕制变压器时做到:热节点(指电压或电流突变的节点) 放置在底层。

九、参考例子:

用 FSEZ1317 设计一款宽电压 (85~265Vac)输入, 输出 DC16.5V-0.35A, 效率为: 0.76。

查看 FSEZ1317 的 DATESHEET,可知:其工作与 DCM,在这里 K 值取 1.5,工作频率为: 50kHz.内置 1A/650V MOS 管,VCC 电压: 16.5V。

1、确定 Dmax 和 Vor。 假设次级二极管正向压降 Vd=0.7V,则:

## VS=Vo+Vd=16.5+0.7=17.2V

Vor 取 80V, Vinmin= (1-a) \*85\*1.414 a: 为线电压整流后的纹波因子, 与所用的 滤波电容的大小直接相关,电容量越大, a 越小。一般电容量按每瓦 2~3uF, 来选 择。假设 a=0.3, 则:

#### Vinmin=85\*1.414\*0.7=84V

在这里 a 的选择必须注意了,如果选择比实际的小了,那么实际的将大于设计的占 空比,若 IC 有限制的话,将导致工作异常。

Dmax= Vor/ $(Vin+Vor)$  =80/ $(80+84)$  =0.488

IC 内部设计的最大占空比为 0.6,所以仅从占空比的角度来看是满足要求了。

验证 Vor 的合理性。已知 MOS 的 VDS=650V, 最大直流电压

Vinmax=265\*1.414=375,假设 Vleg=120V,则

## 余量 Vy=650-375-80-120=75V

余量一般有 30V 就可以了,因此在设计 RCD 吸收电路时,可以将 Vleg 的电压设置 在 155V,这样可以减少 RCD 吸收回路的功耗,从而提升效率。

2、求匝比 n。

n =Vor/(Vo+Vd)=80/17.2=4.65

3、求初级电感量 Lp。

```
Lp=Vinmin*Tonmax/Ipp=Vinmin*Vinmin*Dmax*Dmax/(2*Pin*fs*K)
=84*84*0.488*0.488/(50*1.5*2*17.2*0.35/0.76)
```
=1.414mH

所以 Lp=1.414\*1.1=1.55mH。

4、选择磁芯。

```
Ap = AwAe = (Pt*10000) / 2ΔB*f
```

```
*J*Ku=[(17.2*0.35/0.76+17.2*0.35)*10000]/(2*0.25*50000*400*0.2 )=0.0768 平方厘
米
```

```
式中 Pt = Po /η +Po 传输功率
```
J: 电流密度 A / cm2 (300~500)

Ku: 绕組系数 0.2 ~ 0.5 .

查磁芯手册可知,EE16 AP=0.0765 比较接近。故选择 EE16.

5、求最小初级匝数。

EE16 的 Ae=19.2 平方毫米

Ippmax=2\*17.2\*0.35/(0.76\*84\*0.488)=0.38647A

```
 Np=Lp*Ipp/(Bm*Ae)=1550*0.38647/(0.25*19.2)=125T
```
注意了: Lp 的单位是: uH, Ipp 的单位是: 安培 Ae 的单位是: 平方毫米。

Bm 的取值一般:0.2~0.3,单位:特斯拉。

6、初级、次级和反馈绕组匝数关系。 n=4.65 NS=125/4.65=26.88,在这里不能为小数, 取 29 圈。

```
na=VS/VA=17.2/(16.5+0.7)=1 
NA=NS=29 圈
NP=4.65*29=134.85 取 135 圈.
```
- 7、选择线经,确定初级、次级和反馈绕组匝数。 初级次级平均电流最大值 0.0943A,若按 6A/mmmm,则 Ds=0.1415mm 取 0.15mm-2UEW 铜线。 反馈绕组,由于电流较小,考虑到容易绕线,取 0.13mm-2UEW 铜线。 次级平均电流 0.35A,若按 6A/mmmm,则 Ds=0.2726mm,次级铜线如果用的是 2UEW 线的话,电流密度取: 4~6A/mmmm; 若用的是 TEX(三层绝缘线)线的话电流密度 最大可取到 10A/mmmm.
- 8、做样品、调整参数。 根据第 7 步计算的方法来调整线经,使其可方便制样。绕法略……。